## Visualization Parallel Session Summary

#### *Enhanced Open Inventor Viewer for Interactive Scene Navigation in Geant4*

#### **Viewpoints and scene element navigation**

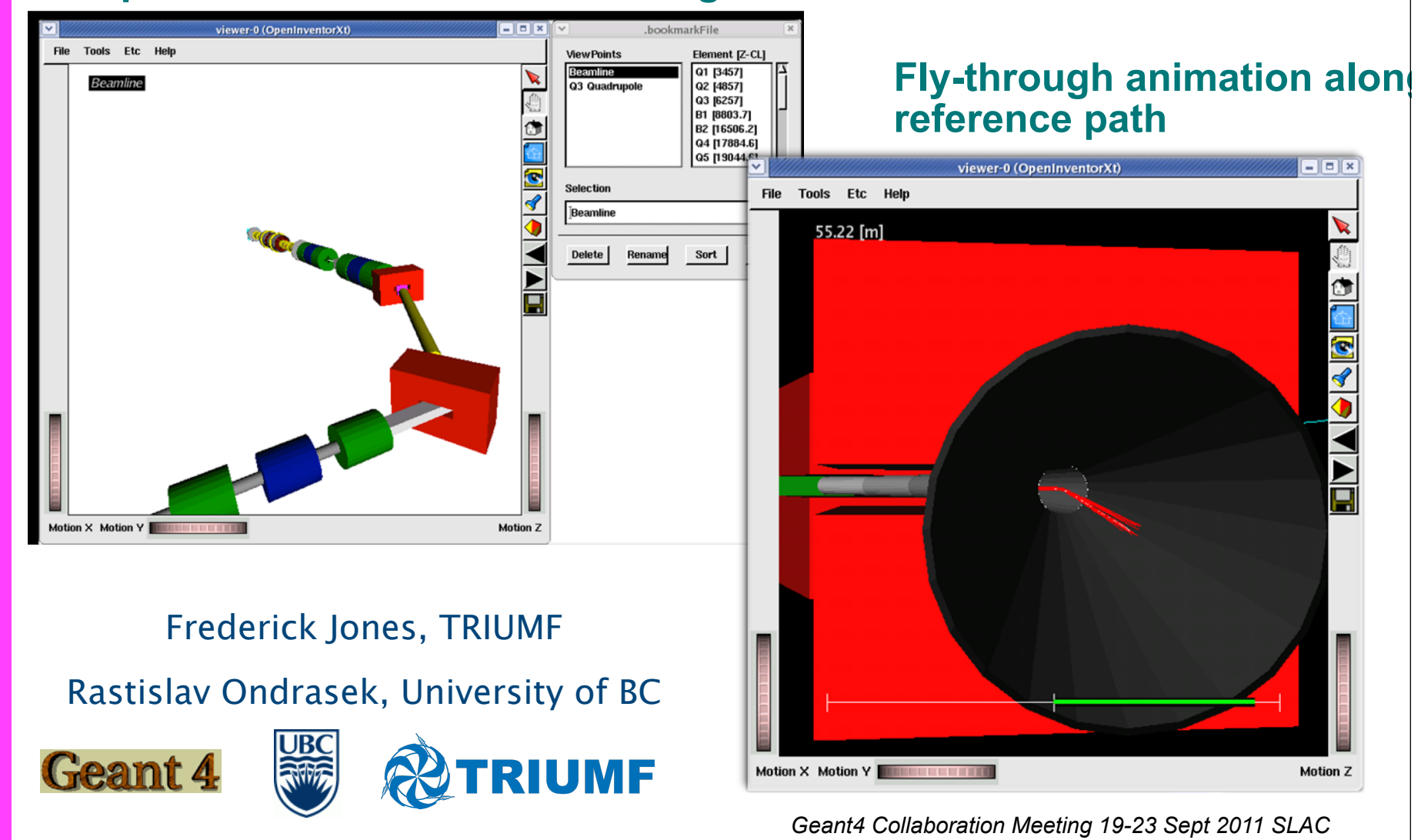

## gMocren - Akinori Kimura et al

- gMocren is a volume visualizer for Geant4-based radiotherapy simulation
- New gMocren has been released on September 7, 2011 at http://geant4.kek.jp/gMocren/.
	- Supporting platforms:
		- Windows 7 / Vista / XP (32bit build)
		- Linux built on SLC 4, 5 or 6 (32/64 bit build)
		- MacOSX Lion (64bit) / Snow Leopard (64bit) / Leopard (32bit)

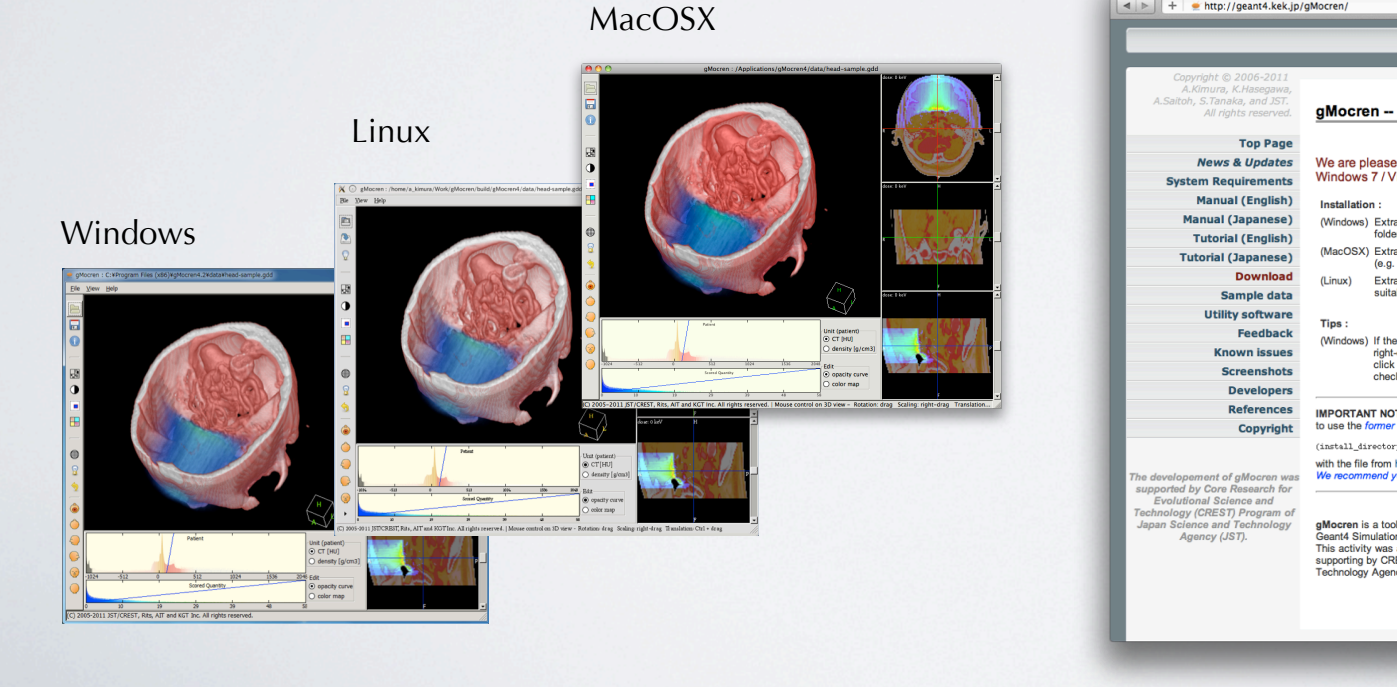

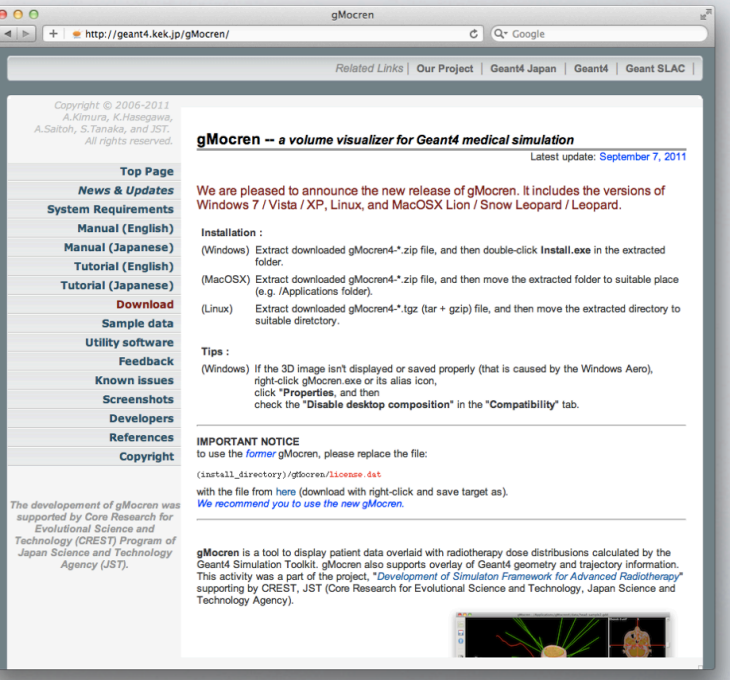

gMocren Web site

### New Features and Plans

- New Features
	- MacOSX and 64 bit build of Linux versions have been added.
	- The 3D and MPR panes can be exchanged each other.
	- DICOM data can be handled.
	- GUI has been rearranged.

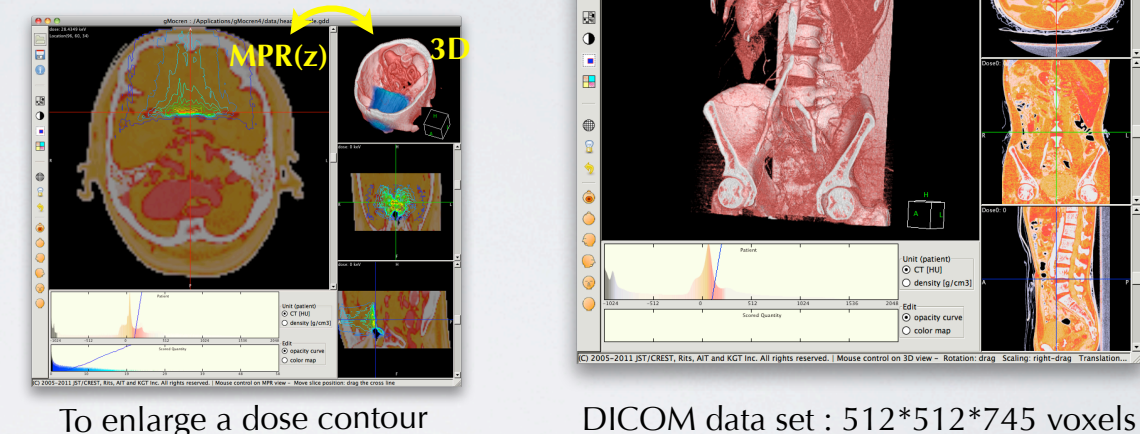

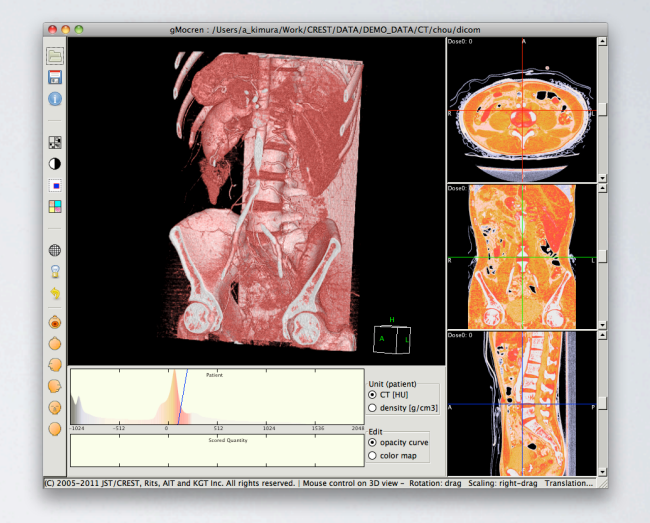

• Plans

- The GDD (gMocren Dedecated Data) file format will be updated. (next year)
	- Data compression with the zlib in order to reduce the file size
	- More attributes of detectors for drawing detectors flexibly
	- gMocren-file driver and gMocren will be also updated.
- iPad version (alpha release in next year?)

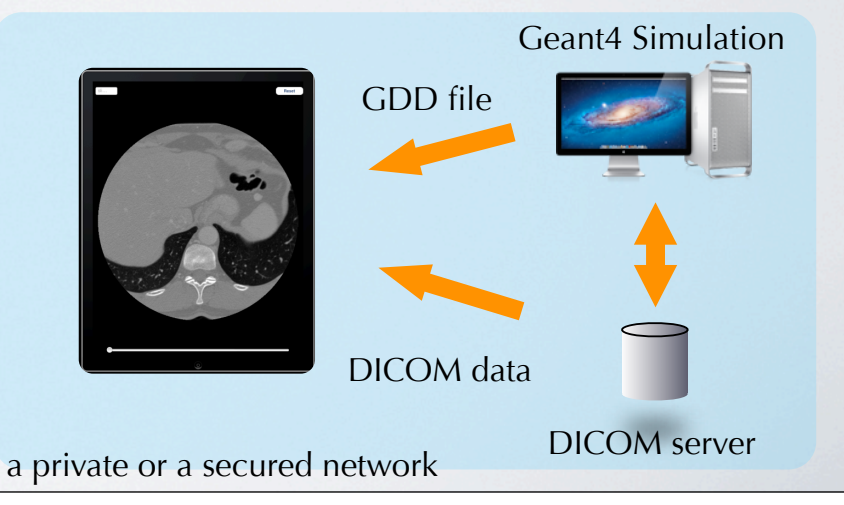

## Fusion Images from Particle Based Rendering Kyoko Hasegawa et al

• We presented the particle based rendering that realizes precise rendering of transparent surfaces and fused visualization.

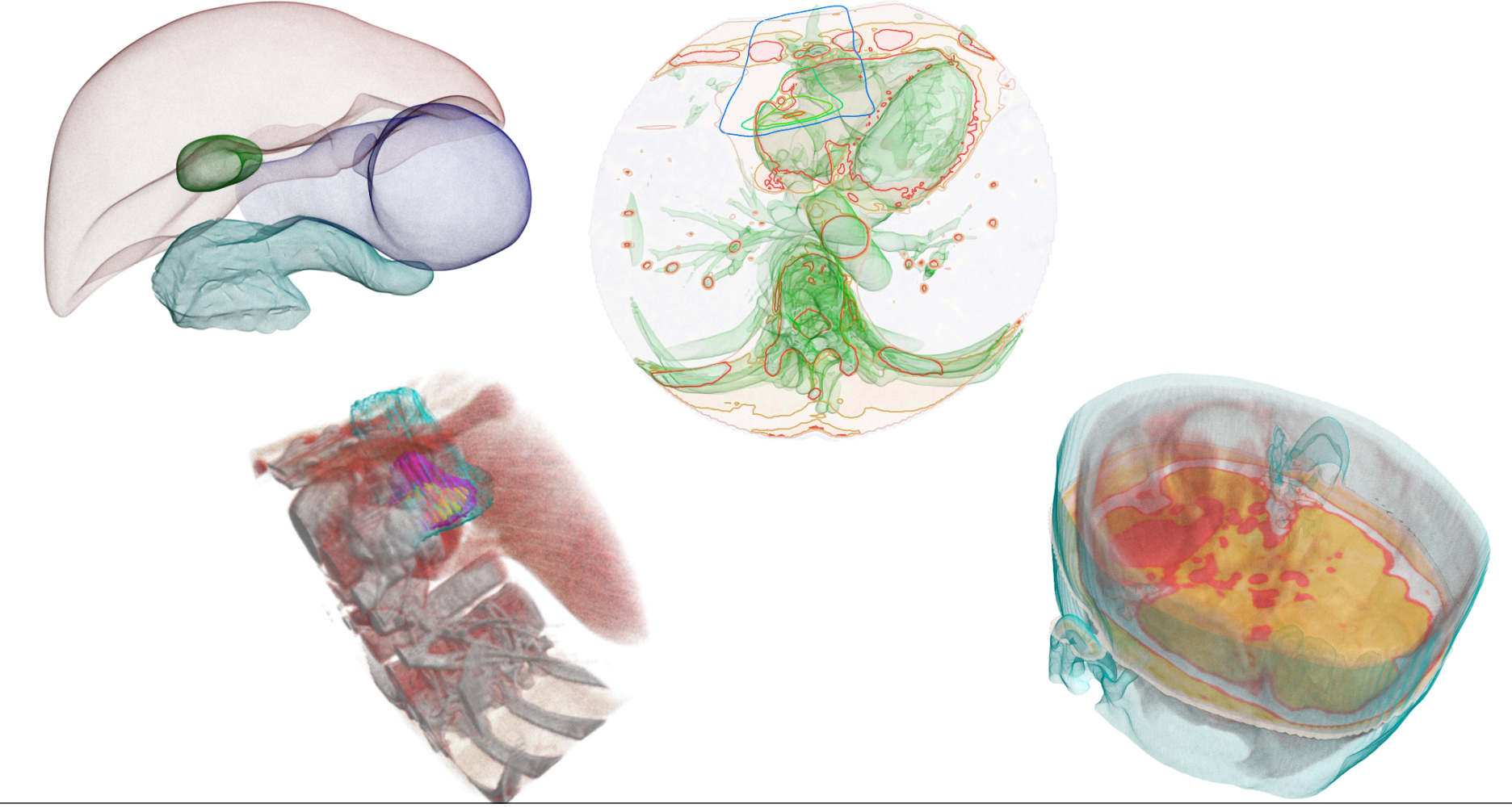

## Qt Update - Laurent Garnier

- Qt3 Version has been removed
- Big improvement in batch mode, can run example without any window (but still do need a graphics card)
- Improvements in transparency
- Will soon add a volume tree viewer (as in HepRApp)
- Additional requirements collected:
	- $-$  center the view on picked volume
	- $-$  display volume name in the viewer

# Work Session - Laurent Garnier and John+Allison

- Investigating incorporating an OpenInventor window into QT
- Improvements in handling of transparent solids in Gl
- Improve rendering speed in GI issue with too many flushes
	- $-$  factor of 10 speedup